# **Screenshots Ergänzungen**

### **III Ergänzungen**

#### Material

Zeitungen (Beispiele), Schlagzeilen auf Folie (als Beispiele)

Tipps

Je konkreter der Anlass und je bekannter die beteiligten Personen sind, desto eher führt die Suche zu brauchbaren Resultaten.

Allerdings ist auch denkbar, zu einem bestimmten Thema im Unterricht (z. B. Mafia, Überschwemmungen in Moçambique, Vulkanausbrüche oder deutsche Politik im Fach Geografie) Artikel im Netz suchen zu lassen.

Hier noch ein paar Beispiele, wie die Archive bei den Zeitungen aussehen, z. B. der Tages-Anzeiger: Man geht auf die Frontseite (http://tagesanzeiger.ch/ta/taHome.html) und wählt «Suchen/Archiv».

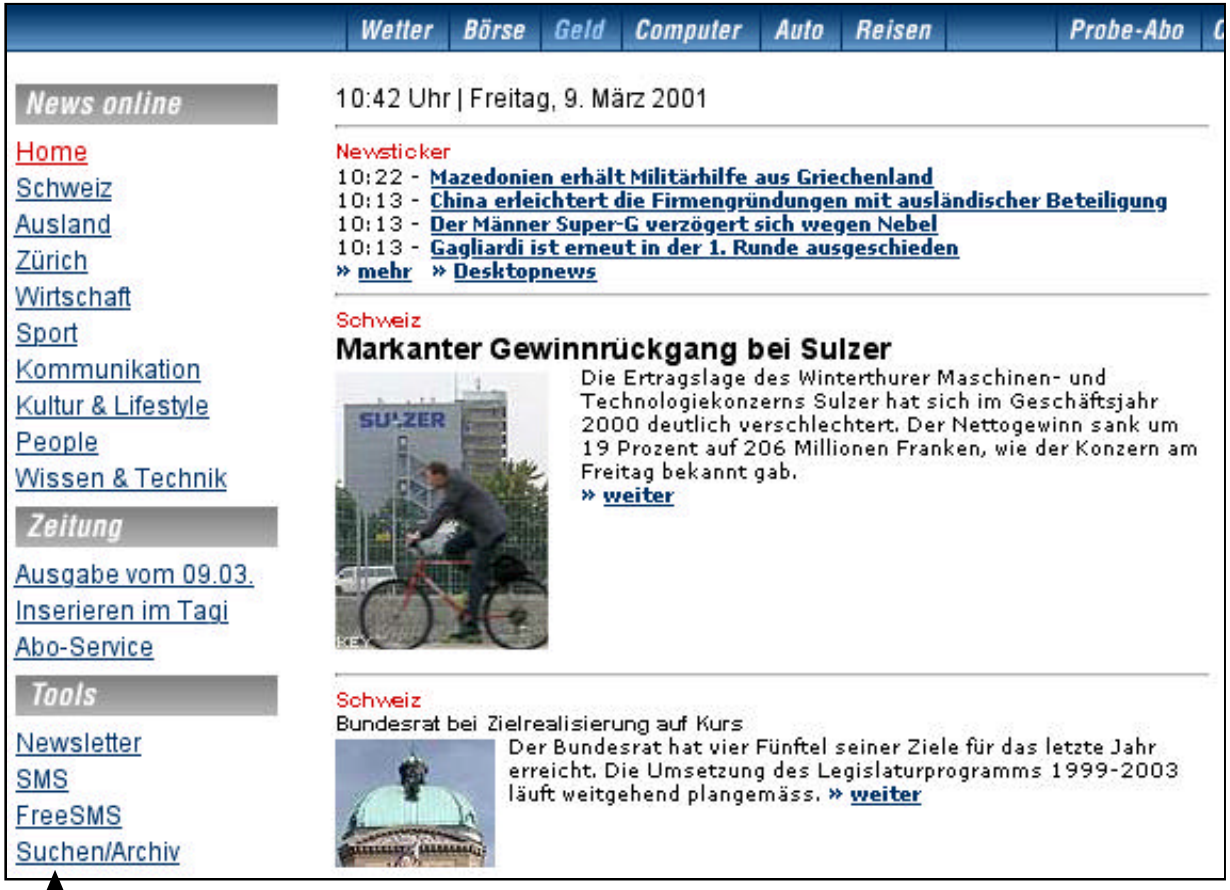

Hier klicken, dann kann man die gesuchten Suchbegriffe eingeben. Bei einer zu grossen Anzahl Treffer muss man den Zeitrahmen eingrenzen.

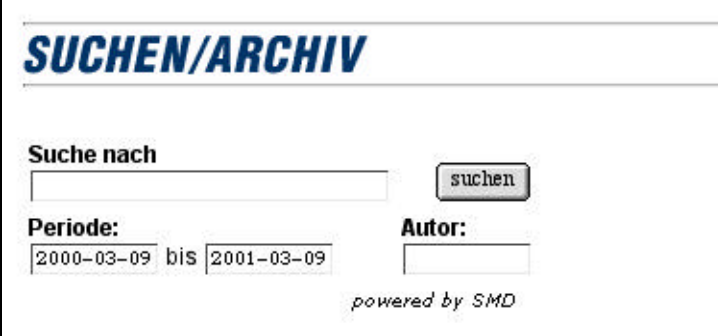

Bei der Basler Zeitung funktioniert das Archiv so: Entweder geht man via Einstiegsseite (http://www.baz.ch) zum Archiv oder wählt direkt das Archiv (http://www.baz.ch/search/).

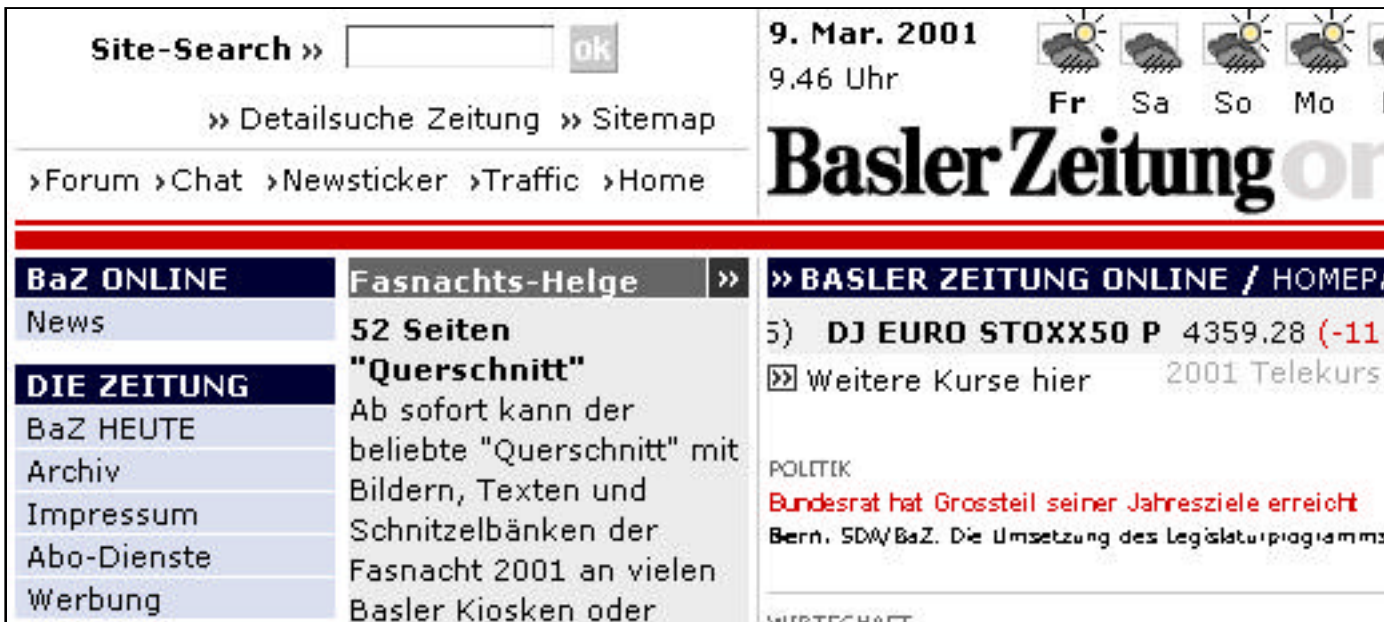

Anschliessend möglichst exakt die entsprechenden Suchbegriffe eintippen und die Zeitspanne der Suche eingeben. Es folgt ein Beispiel für Zahlen zur Arbeitslosigkeit in Basel. Auf «Suchen» klicken.

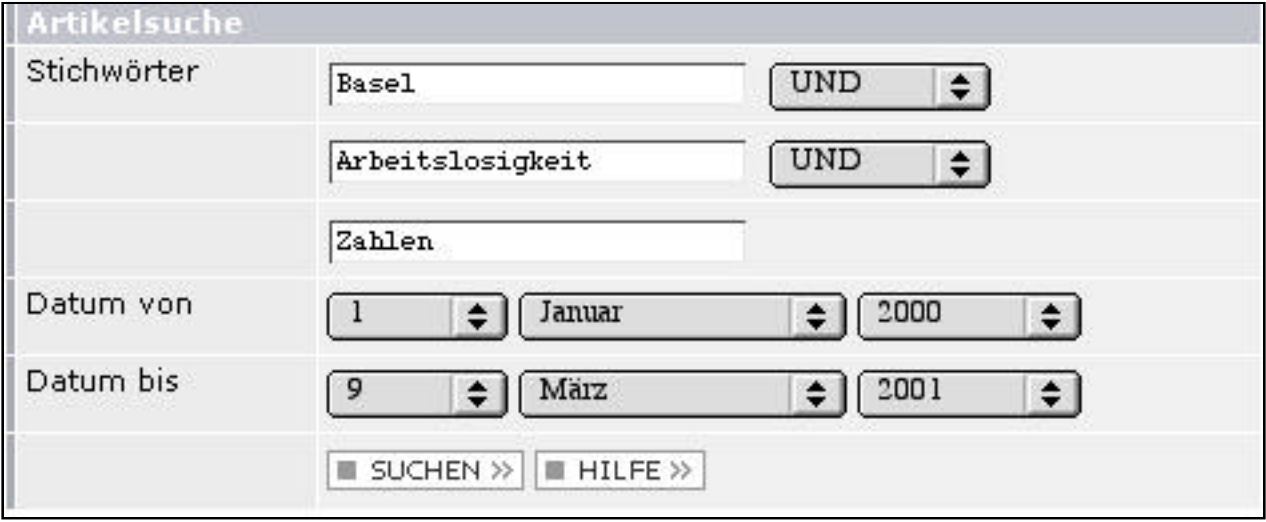

Auf der nächsten Seite erscheinen die gefundenen Dokumente (6) aus dem BaZ-Archiv. Nicht alle sind für uns nützlich, aber in allen erscheinen die eingegebenen Begriffe «Arbeitslosigkeit», «Basel» und «Zahlen». Durch das Verknüpfen mehrerer Suchbegriffe lassen sich schneller brauchbare Artikel finden als nur mit einem Wort.

## **SUCHERGEBNIS**

### Gefundene Dokumente 6

# Saisonal höhere Arbeitslosenguote

Die Arbeitslosenquote ist im Januar auf 2,0 Prozent gestiegen. In Basel-Stadt liegt sie bei 2,1 Prozent, in Baselland bei 1,4 Prozent. Bern. SDA. Die Arbeitslosigkeit in der Schweiz ist im Januar allein aus saisonalen Gründen leicht ...  $\boxtimes$ 

# Freundschaft will gepflegt sein

Am Valentinstreffen der CVP Thierstein äusserte sich Nationalrätin Doris Leuthard zum Wert der Freundschaft. Nationalrat Alex Helm rief dazu auf, alle drei eidgenössischen Vorlagen vom 4. März abzulehnen. Büsserach. Ia. An ... 22

# Wie viel Spass erträgt die menschliche Gemeinschaft?

«Fun» ist in, heute mehr denn je. Aber immer nur Spass suchen und haben hat auch seine Schattenseiten, entfremdet einen von sich und von der Gesellschaft. Zwischen den üblichen «Spass-Terminen» Silvester und Fasnacht macht sich der … ⊠

# Die Talsohle der Arbeitslosigkeit in Basel könnte erreicht sein

Basel/Liestal/Bern, SDA/BaZ, (Mittwoch) Die Arbeitslosigkeit ist in Basel-Stadt im Januar über dem Schweizer Schnitt geblieben: Im Stadtkanton stieg die Quote von 2,0 auf 2,1 Prozent an, landesweit von 1,9 auf 2,0. Stabile Zahlen ... <sup>[22]</sup>

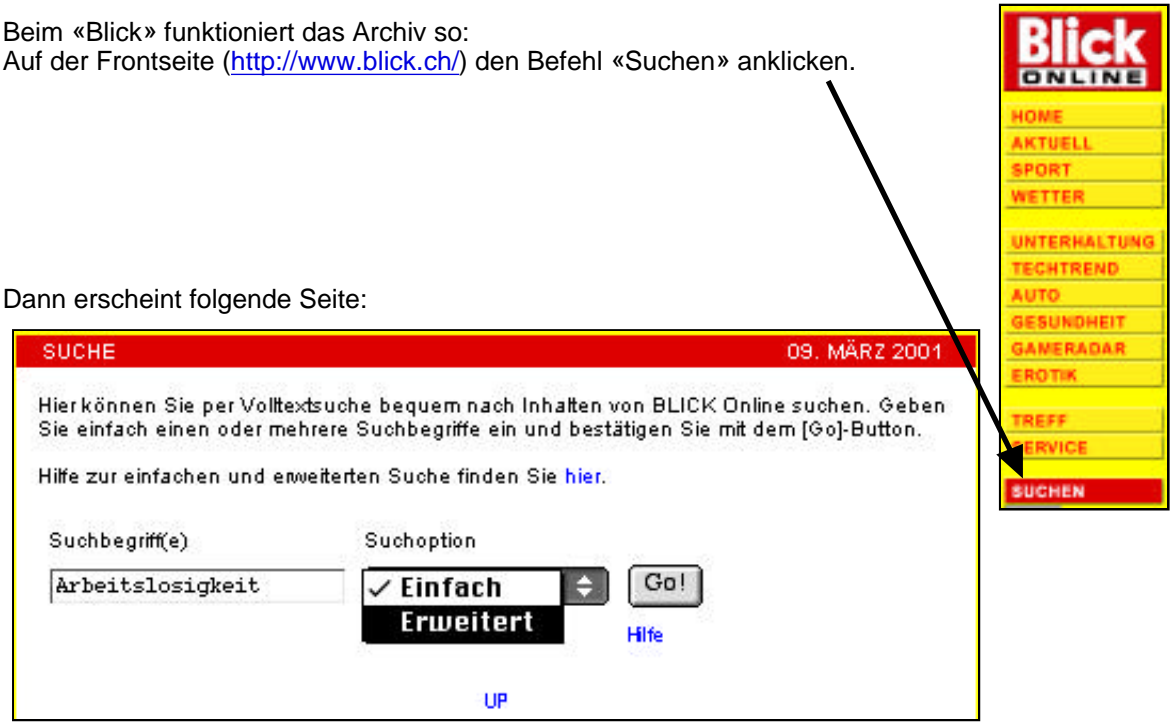

**Man muss beim Blick nun also nicht mehr genau wissen, an welchem Tag ein Ereignis geschehen ist, um fündig zu werden!**

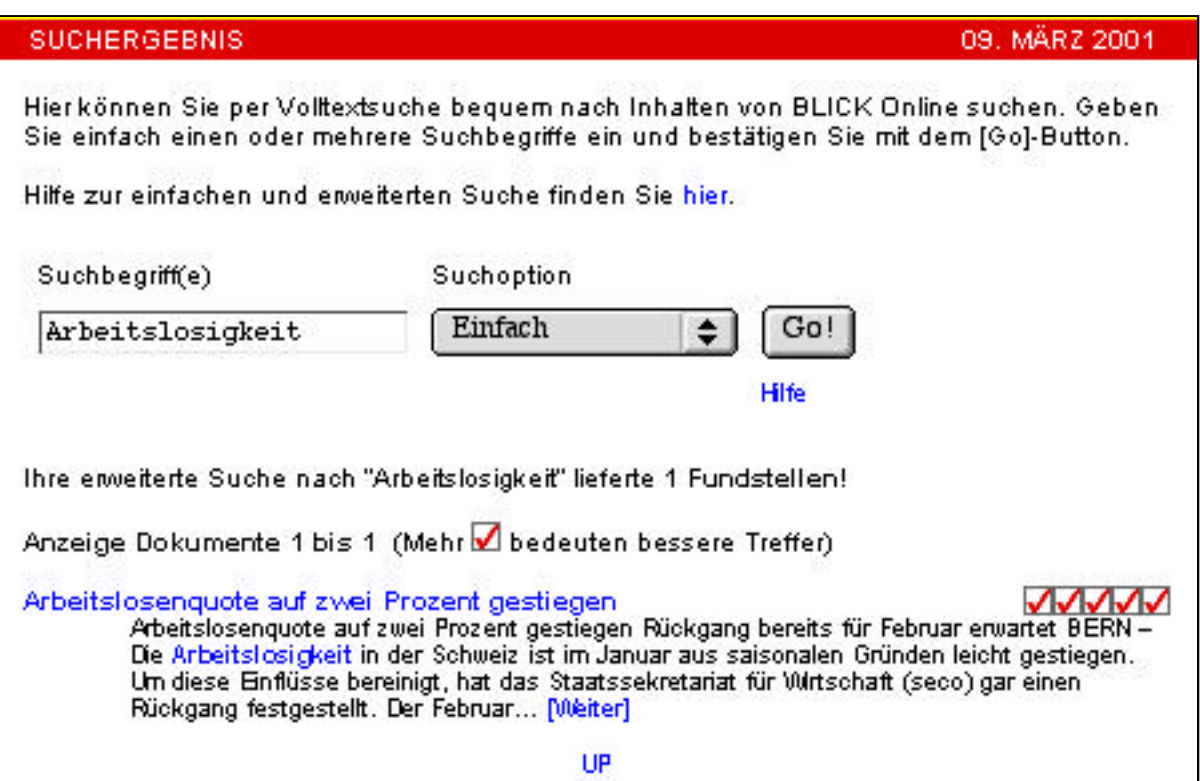

**Nun klickt man auf «Weiter» und gelangt so zum Artikel.**